## **Windows**

2014 8 13 Windows

## **ARCHITRENDZ** GLOOBE2015

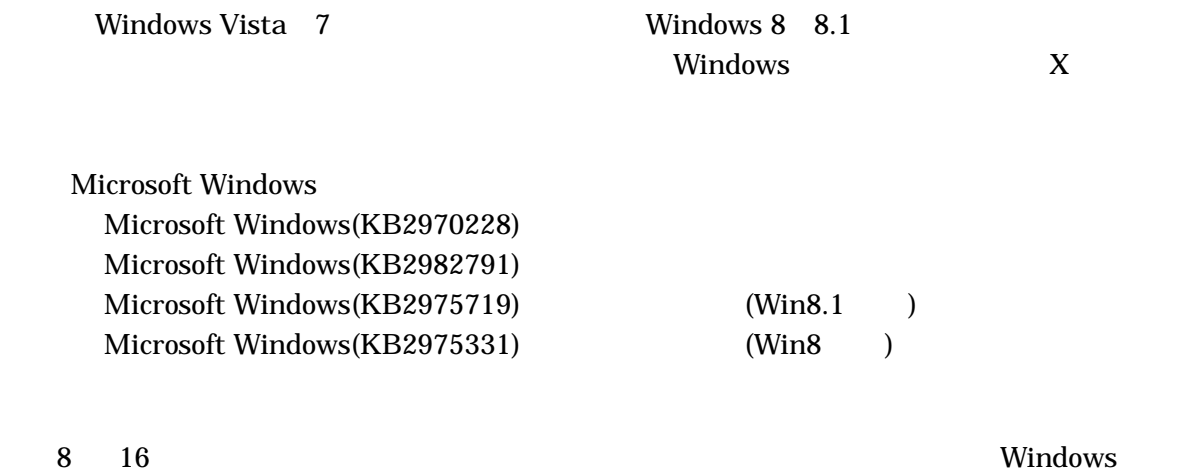

8 17

http://blogs.technet.com/b/jpsecurity/archive/2014/08/16/2982791-knownissue3.aspx

http://const.fukuicompu.co.jp/support/index.html